## **Перечень теоретических и практических заданий к дифференцированному зачету по МДК.03.02 Инструментальные средства разработки программного обеспечения (4 курс, 7 семестр 2022-2023 уч. г.)**

**Форма контроля:** Контрольная работа (Информационно-аналитический) **Описательная часть:** выполнить одно теоретическое и одно практическое задание

**Перечень теоретических заданий: Задание №1**

Задание1.

1. Согласно варианту, создайте контекстную диаграмму. Определите цель, точку зрения модели. Опишите свойства в соответствующих закладках диалога Model Properties.

2. Задайте входы, выходы, механизмы и управление.

3. Создайте декомпозицию контекстной диаграммы, состоящую из 2-3 блоков. Задайте автоматическую нумерацию блоков и ICOM-кодов.

4. Установите связи между блоками. Задайте имена дуг.

5. Сохраните проект в отдельный файл.

Задание2.

Ответьте на вопросы:

1. Для чего используется методология IDEF0.

2. Объясните необходимость задания цели и точки зрения модели?

3. Перечислите и расскажите назначения кнопок на панели инструментов.

4. Перечислите этапы декомпозиции блока.

5. Расскажите, каким образом на диаграмму добавить блок, дугу.

6. Дайте определение ICOM-кодов.

7. Для чего используются закладки General, Purpose, Definition, Status, Numbering, Display в диалоге Model Properties.

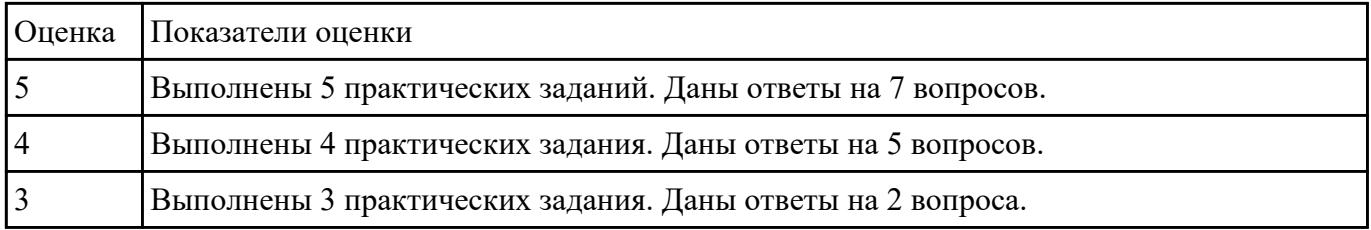

## **Задание №2**

- 1. Выполнить стоймостной анализ для конкретной предметной области.
- 2. Построить 2 диаграммы DFD для конкретной предметной области.

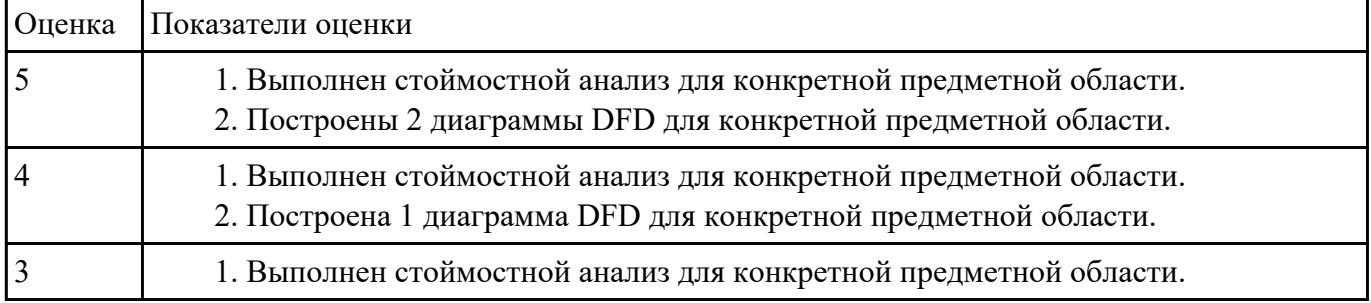

## **Задание №3**

Ответье на вопрос, результат представьте в тектовом редакторе.

- 1. Что такое прямое проектирование?
- 2. Для каких диаграмм возможно прямое проектирование?
- 3. Что такое обратное проектированием?

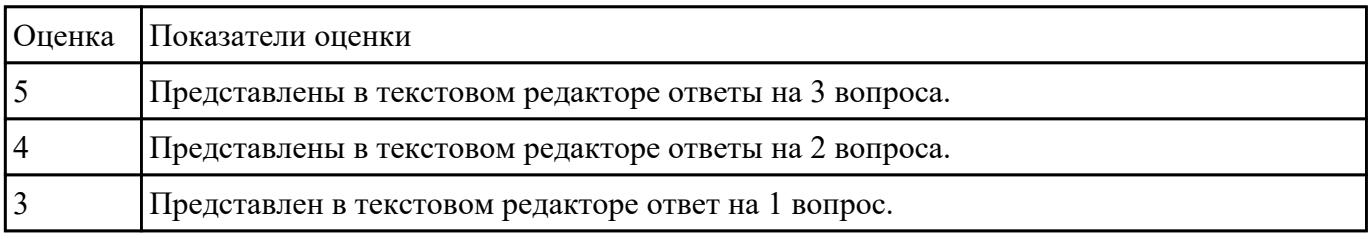

## **Задание №4**

Сформулируйте ответы на следующие вопросы:

- 1. Что такое авторская разработка?
- 2. Что такое коллективная разработка?
- 3. Перечислите типы совместной деятельности.
- 4. Что такое общинная разработка?

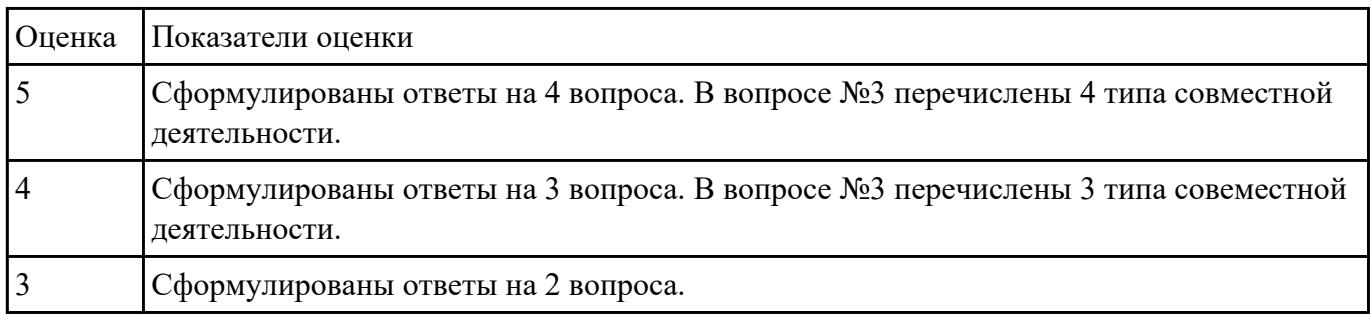